# APPM 4560 Lab Two

Zoe Farmer

February 26, 2024

Note, all code/algorithms are in Appendix [A.](#page-5-0)

### **1 Simulating a Homogeneous Poisson Process (HPP)**

Consider the following algorithm to simulate the arrival times of a HPP with certain given intensity  $\lambda > 0$ on the interval [0*, t*].

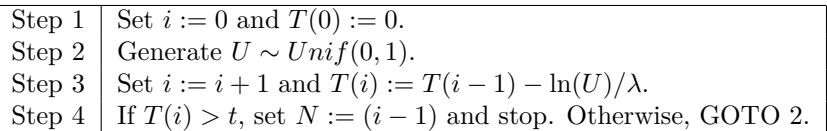

Table 1: Algorithm 1

#### **1.1 Questions**

1. What do the random variables  $T(1), \ldots, T(N)$  generated by Algorithm 1 represent? Explain.

These are each the points from the Poisson Process. If we imagine our algorithm as drawing points on a line of  $[0, t]$  then each  $T$  value is the next point on the line.

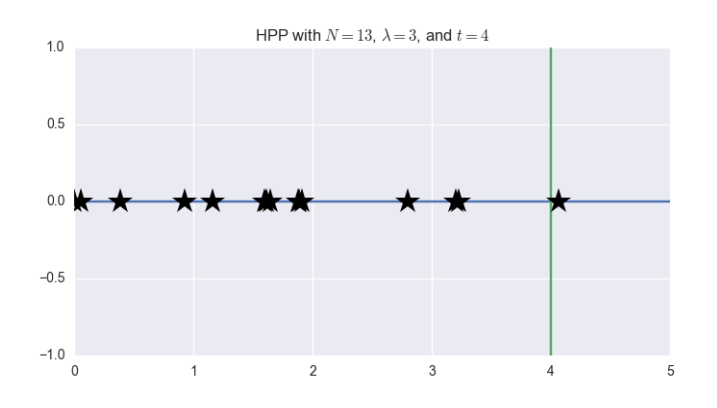

Figure 1: Homogeneous Poisson Process

2. What's the distribution of the random number *N*? Explain.

We can think of  $N$  being the number of points on the real line from  $(0, t]$ , therefore the distribution should be the Poisson distribution with parameter  $\lambda \cdot t$ . This follows as on the unit interval the amount of points will have Poisson distribution with parameter  $\lambda$ , so here we're simply scaling by our length, *t*.

3. What does the random quantity  $T(N + 1)$  represent? Explain.

This quantity is the last generated value of our Homogeneous Poisson Process which (by definition) falls outside the interval (0*, t*]. To an extent, it represents the end of our Homogeneous Poisson Process.

4. What's the distribution of the random quantity  $T(N + 1) - t$ ? Explain.

This should be the exponential distribution. Our Homogeneous Poisson Process has the property of being "memoryless", which means that after every point the probability of a new point follows the exponential distribution. Since the quantity  $T(N + 1)$  represents the final, non-included point, the location of this point should follow the same process that all other points follow.

5. Do the random variables  $T(N + 1) - T(N)$  and  $T(N + 1) - t$  have the same distribution? Explain.

No, these should not follow the same distribution as they are inherently different quantities. The former is the difference between the final and the pre-final points, and the latter is how far from *t* the final point falls.

6. Determine the p.d.f. of  $T(N + 1)$ . Include this calculation.

Since we've already determined that, based on the memoryless property of the Homogeneous Poisson Process, the quantity  $T(N+1)-t$  should have an exponential distribution with parameter  $\lambda$ , then the quantity  $T(N + 1)$  should simply be the shifted exponential distribution with parameter  $\lambda$ , which is

$$
T(N+1) \sim \lambda e^{-\lambda(x-t)}
$$

7. Implement Algorithm 1 with  $\lambda = 3$  and  $t = 4$  and obtain 10K simulations of the random vector  $(N, T(N), T(N + 1))$ . Use the 10K draws to obtain the histograms associated with the quantities N,  $T(N+1) - T(N)$ ,  $T(N+1) - t$ , and  $T(N+1)$ , respectively.

See the next three questions for histograms.

8. Do the generated values of *N* support your answer to question 2? Comment on any expected/unexpected behavior.

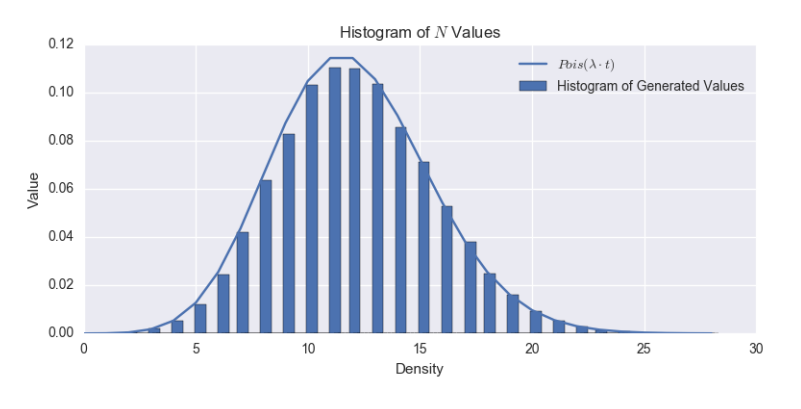

Figure 2: Histogram of *N*

Yes they do, however we see some fluctuation, which is most likely a symptom of the simulation.

9. Do the generated values of  $T(N + 1) - T(N)$  and  $T(N + 1) - t$  support your answer to question 5? Comment.

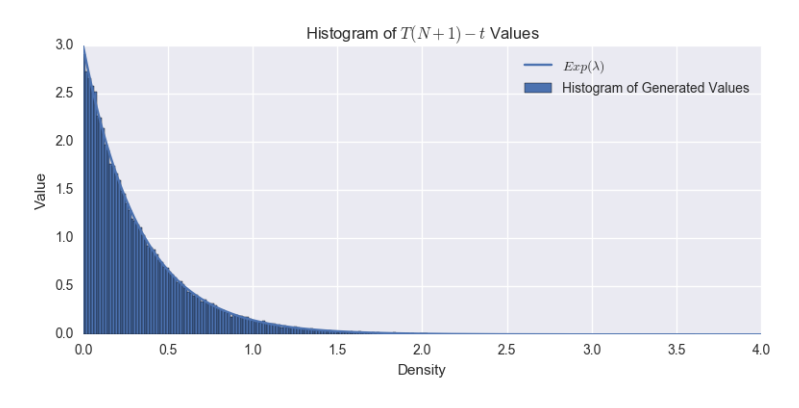

Figure 3: Histogram of  $T(N + 1) - t$ 

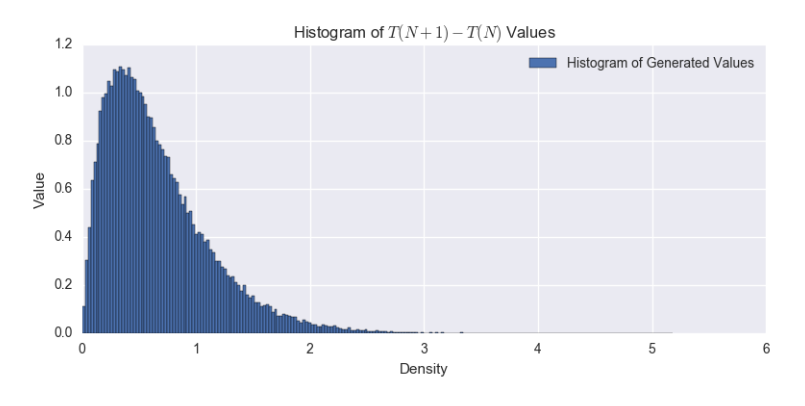

Figure 4: Histogram of  $T(N + 1) - T(N)$ 

As we can see from these above plots, these two quantities do not have the same distribution, which supports our previous prediction.

10. Do the generated values of  $T(N + 1)$  support question 6? Comment.

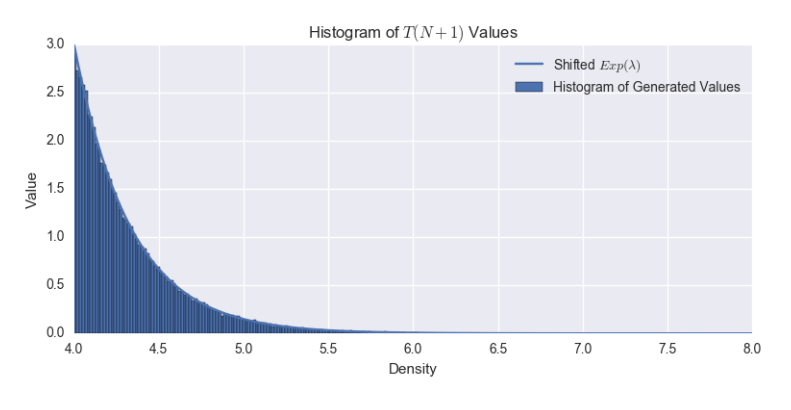

Figure 5: Histogram of  $T(N + 1)$ 

Like we surmised previously, this is simply the shifted exponential distribution!

## **2 Simulating a Non-Homogeneous Poisson Process (NHPP)**

Let  $T > 0$  be a given real number. We need to simulate a NHPP with intensity function  $\lambda(t)$ , for  $0 \le t \le T$ . This will require

- Precompute a constant  $C > 0$  such that  $0 \leq \lambda(t) \leq C$ ,  $\forall t \in [0, T]$ .
- Simulate the arrival times  $T_1, T_2, \ldots$  of HPP with intensity  $C$ .
- Simulate a sequence  $U_1, U_2, \ldots$  of i.i.d. Uniform [0, 1] random variables that are independent of the arrival times  $T_1, T_2, \ldots$

The claim is that the process

$$
N(t) := # \left\{ i : T_i \le t \text{ and } U_i \le \frac{\lambda(T_i)}{C} \right\}, \text{ with } N(0) := 0
$$

is a Poisson Process with intensity function  $\lambda(t)$  over the interval  $[0, T]$ . In words,  $N(t)$  is the number of pairs  $(T_i, U_i)$  which satisfy that  $T_i \le t$  and  $U_i \le \lambda(T_i)/C$ . To simulate a Poisson process with intensity  $\lambda(t)$ for  $0 \le t \le T$ , it therefore suffices to simulate  $N(t)$ . This is easy since we can simulate the arrival times  $T_i$ of a HPP with intensity  $C$  (using Algorithm 1) as well as a sequence of Uniform $[0,1]$  random variables  $U_i$ . Let  $T = 9$  and  $\lambda(t) := t^2 - 10t + 26$ .

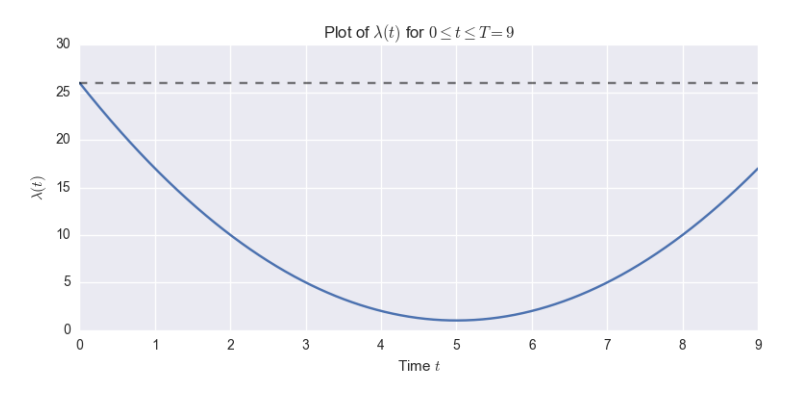

Figure 6:  $\lambda(t) = t^2 - 10t + 26$ 

#### **2.1 Questions**

1. Let *W* be the random number of arrivals in the time interval [0*, T*] of a NHPP with intensity function *λ*(*t*). Use the above discussion to design a simple algorithm to simulate *W*.

We can simulate the positions, and then simply obtain the number of values.

Step 1 Calculate  $C = \max \{ \lambda(t) : t \in [0, T] \}$ Step 2 | Set  $N_0 = 0, t = 0, i = 0$ Step 3 Set  $u \sim Unif(0,1)$ Step 4 Set  $t = t - \ln(u)/C$ , and  $v \sim Unif(0, 1)$ Step 5 | If  $v \leq \lambda(t)/C$ Set  $N_i = t, i = i + 1$ Step 6 | If  $N_i > T$ Set  $W = i - 1$ , and STOP Else GOTO Step 3

Table 2: Algorithm 2 - Simulation of *W*

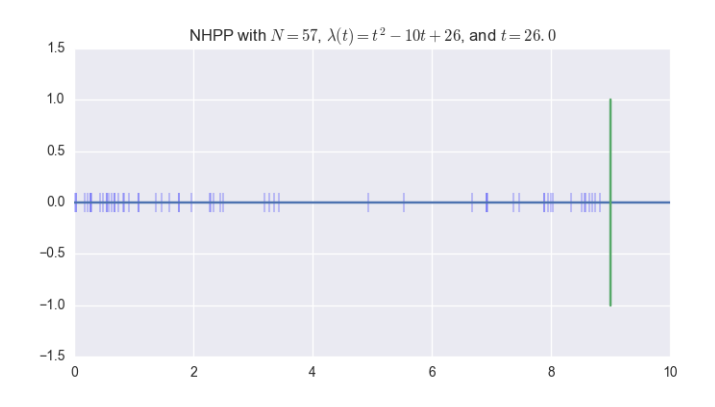

Figure 7: Non-Homogeneous Poisson Process

This looks like the following.

2. What is the theoretical distribution of  $W$ ? What is  $E(W)$ ? Explain.

Similar to the Homogeneous case, the distribution of *W* is Poisson-distributed with parameter (and expected value)

$$
\Lambda(W) = \int_W \lambda(t) \, dt
$$

In this case this will be defined as

$$
\Lambda(W) = 72
$$

We can think about this  $\lambda(t)$  as defining the probability over the line from 0 to *T*, therefore the mean intensity can be found using the integral.

3. Implement the algorithm to simulate 10K independent draws of *W*. Does the histogram support your answer? Is the sample average of the simulated values comparable to the theoretical expected value of *W*? Comment.

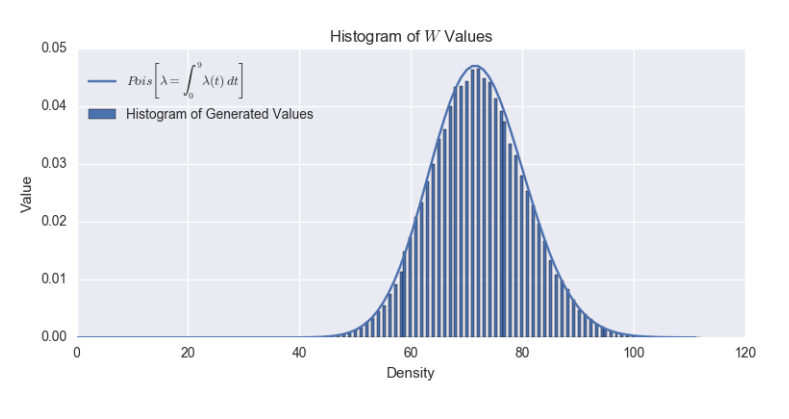

Figure 8: Histogram of *W*

This looks exactly like we imagined it would.

# <span id="page-5-0"></span>**A Code**

*#!/usr/bin/env python3.5*

```
import sys
import os
import math
import random
import numpy as np
import matplotlib.pyplot as plt
import seaborn
import sympy as sp
import scipy
import scipy.stats as sc_st
sp.init_printing()
FIGSIZE = (8, 4)def main():
   algo1(3, 4)
   algo2(9, lambda t: t**2 - 10 * t + 26)
   1, t = 3, 4T, N = HPP(1, t)plt.figure(figsize=FIGSIZE)
   plt.plot(np.arange(t + 2), np.zeros(t + 2))
   plt.plot(t * np.ones(3), np.arange(-1, 2))
   plt.plot(T, np.zeros(len(T)), 'k*', markersize=20)
   plt.title(r'HPP with $N={}$, $\lambda={}$, and $t={}$'.format(N, l, t))
   plt.savefig('HPP')
def HPP(l, t):
   T = [0]i = 0while True:
       u = random.random()i + = 1T.append(T[i - 1] - math.log(u) / 1)if T[i] > t:
           N = i - 1break
   return T, N
def algo1(l, t):
   num_generate = 100000
   vals = np.zeros(shape=(num_generate, 3))
   for j in range(num_generate):
       TN = 0i = 0
```

```
while True:
        TN1 = TN - (math.log(random.random()) / 1)i + = 1if TN1 > t:
            N = i - 1break
        else:
            TN = TN1vals[j] = [N, TN, TN1]plt.figure(figsize=FIGSIZE)
hist, edges = np.histogram(value[:, 0], bins='auto', density=True)plt.bar(edges[:-1], hist / 6, width=0.5, label='Histogram of Generated Values')
x = np.arange(int(edges[-1] + 1))rv = sc_st.poisson(1 * t)plt.plot(x, rv.pmf(x), label=r'$Pois(\lambda \cdot t)$')
plt.xlabel('Density')
plt.ylabel('Value')
plt.title(r'Histogram of $N$ Values')
plt.legend(loc=0)
plt.tight_layout()
plt.savefig('part1_N_hist.png')
plt.figure(figsize=FIGSIZE)
hist, edges = np.histogram(vals[:, 2] - vals[:, 1], bins='auto', density=True)
plt.bar(edges[:-1], hist, width=edges[1] - edges[0], label='Histogram of Generated Values')
plt.xlabel('Density')
plt.ylabel('Value')
plt.title(r'Histogram of T(N+1) - T(N) Values')
plt.tight_layout()
plt.legend(loc=0)
plt.savefig('part1_TN1_TN_hist.png')
plt.figure(figsize=FIGSIZE)
hist, edges = np.histogram(vals[:, 2] - t, bins='auto', density=True)plt.bar(edges[:-1], hist, width=edges[1] - edges[0], label='Histogram of Generated Values')
x = npulinspace(0, int(edges[-1] + 1), 1000)
rv = lambda x: 1 * np.exp(-1 * x)plt.plot(x, rv(x), label=r'$Exp(\lambda)$')
plt.xlabel('Density')
plt.ylabel('Value')
plt.title(r'Histogram of $T(N+1) - t$ Values')
plt.tight_layout()
plt.legend(loc=0)
plt.savefig('part1_TN1_t_hist.png')
plt.figure(figsize=FIGSIZE)
hist, edges = np.histogram(vals[:, 2], bins='auto', density=True)
plt.bar(edges[:-1], hist, width=edges[1] - edges[0], label='Histogram of Generated Values')
x = npu. linspace(t, int(edges[-1] + 1), 1000)
rv = lambda x: 1 * np.exp(-1 * (x - t))plt.plot(x, rv(x), label=r'Shifted $Exp(\lambda)$')
plt.xlabel('Density')
```

```
plt.ylabel('Value')
   plt.title(r'Histogram of $T(N+1)$ Values')
   plt.tight_layout()
   plt.legend(loc=0)
   plt.savefig('part1_TN1_hist.png')
def algo2(T, l_func):
   x = npuinspace(0, T, 1000)
   plt.figure(figsize=FIGSIZE)
   plt.plot(x, 1_time(x))plt.plot(x, max(1-func(x)) * np.ones(len(x)), k--, alpha=0.5)
   plt.xlabel(r'Time $t$')
   plt.ylabel(r'\$\lambda]ambda(t)\'
   plt.title(r'Plot of $\lambda(t)$ for $0 \leq t \leq T=9$')
   plt.tight_layout()
   plt.savefig('part2_lambda.png')
   C = max(1_time(x))Tvals, N = HPP(C, T)Tvals = np.array(Tvals)
   plt.figure(figsize=FIGSIZE)
   plt.plot(np.arange(T + 2), np.zeros(T + 2))
   plt.plot(T * np.ones(3), np.arange(-1, 2))
   plt.scatter(Tvals, np.zeros(len(Tvals)), marker='|', s=200)
   plt.title(r'HPP with N=\{\}\, \lambda=\{\}\, and t=\{\}\.format(N, C, T))
   plt.xlim(0, T+1)
   plt.savefig('HPPC')
   N, count = NHPP(1_func, T, C)plt.figure(figsize=FIGSIZE)
   plt.plot(np.arange(T + 2), np.zeros(T + 2))
   plt.plot(T * np.\text{ones}(3), np.\text{arange}(-1, 2))
   plt.scatter(N, np.zeros(len(N)), marker='|', s=200)
   plt.title(r'NHPP with $N={}$, $\lambda(t)=t^2-10t+26$, and $t={}$'.format(count, C, T))
   plt.xml(m, T+1)plt.savefig('NHPP')
   num = int(1e5)W = np.zeros(num)
   for i in range(num):
        \Box, w = \text{NHPP}(1\_func, T, C)W[i] = Wplt.figure(figsize=FIGSIZE)
   hist, edges = np.histogram(W, bins='auto', density=True)
   plt.bar(edges[:-1], hist / 2, width=edges[1] - edges[0], label='Histogram of Generated Values')
   rv = sc_st.poisson(72)x = np.arange(int(edges[-1]))plt.plot(x, rv.pmf(x), label=r'$Pois\left[ \lambda=\int 0^9 \lambda(t) \, dt \right]$')
   plt.xlabel('Density')
   plt.ylabel('Value')
```

```
plt.title(r'Histogram of $W$ Values')
    plt.tight_layout()
    plt.legend(loc=0)
    plt.savefig('part2_W.png')
def NHPP(l_func, T, C):
    N = [0]i = 0t = 0while True:
        t = t - math.log(range, random.random()) / Cif random.random() \leq 1_func(t) / C:
            N.append(t)
            i \neq 1if N[i] > T:
                count = i - 1break
    return N, count
```

```
if __name__ == '__main__':
    sys.exit(main())
```